## Como resolver o erro com o ativador de licença de software do Sistema GLISE 12/05/2024 19:57:32

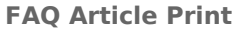

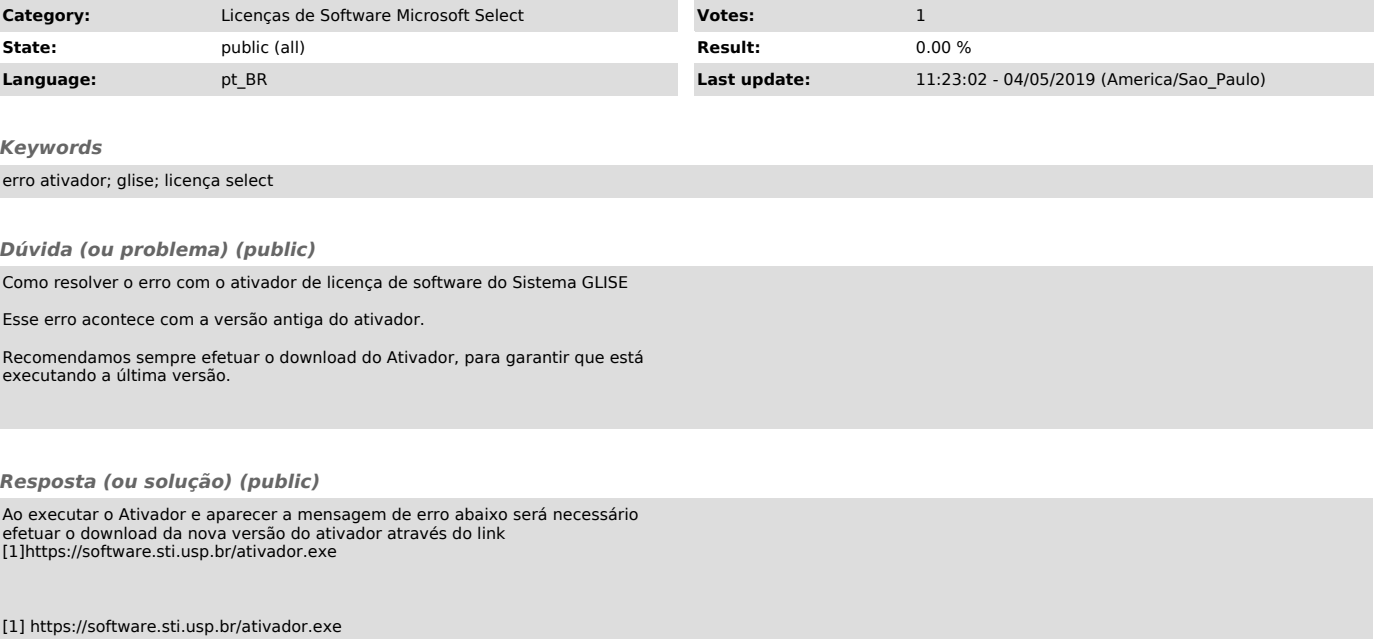